## Progression 4<sup>ème</sup>

Les activités, les traces écrites de cours et le travail des automatismes sont regroupés dans les Genially des chapitres associés. Les questions flash, AP, travaux de groupe ou tâches complexes permettent de revoir des notions ou de préparer l'introduction d'une nouvelle notion et sont de ce fait parfois en décalage du cours. Les parcours GeoGebra, Scratch et Tableur sont donnés à titre indicatif à chaque fin de période.

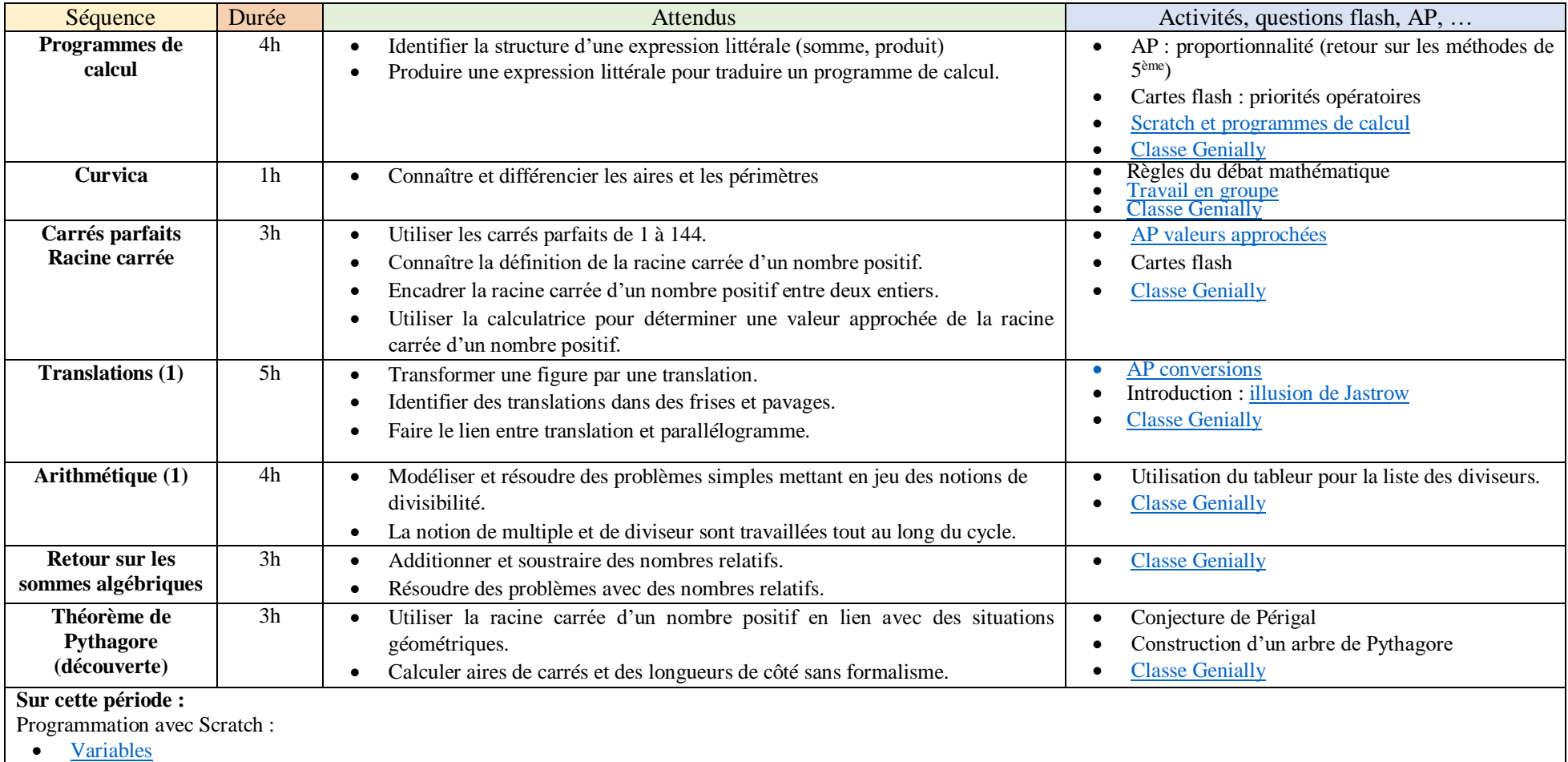

## [Constructions géométriques avec Scratch](https://view.genial.ly/63eba0d926f8c1001a701b9e)

Constructions de figures à l'aide d'un logiciel de géométrie dynamique :

• [Translation, frise et pavage](https://view.genial.ly/60ca20b3b488590dab22fbf5)

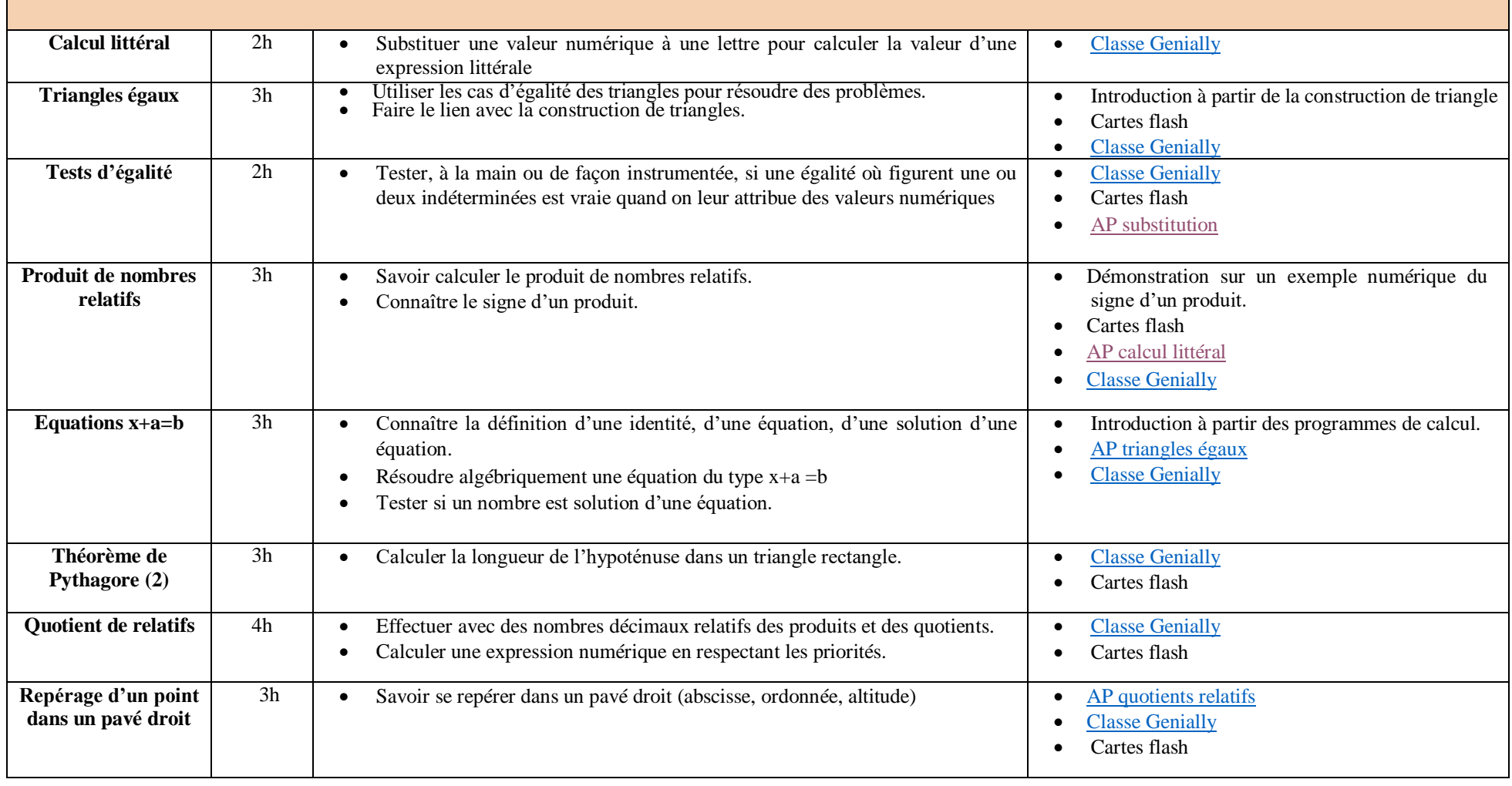

## **Sur cette période :**

Suite de la programmation :

• [Liste dans Scratch](https://view.genial.ly/63ef775f1ce6e30018eb4436)

Constructions de figures à l'aide d'un logiciel de géométrie dynamique :

GeoGebra 3D [: pavé droit et repérage](https://view.genial.ly/657ad3fc6f10f00014845329)

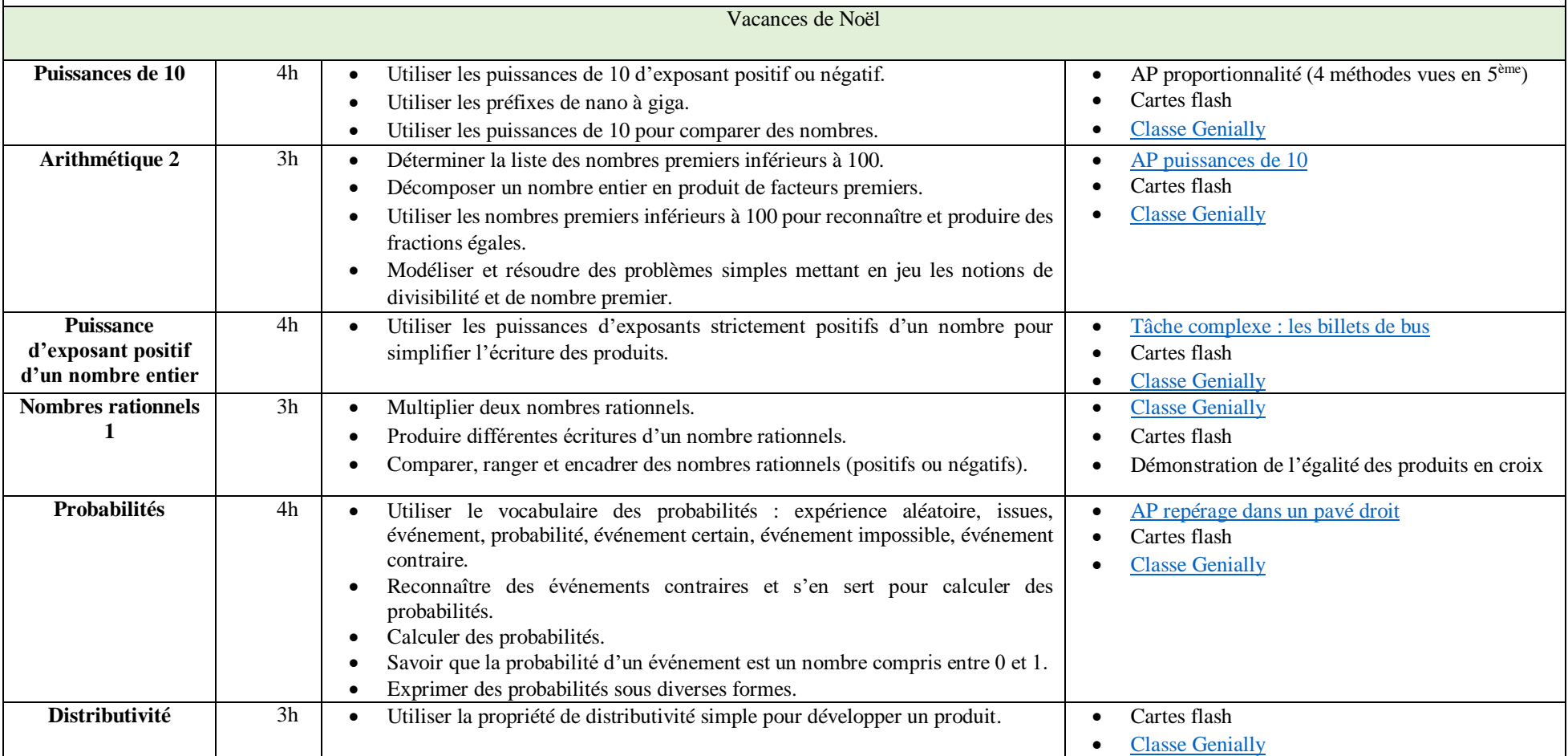

## **Sur cette période :**

Suite de la programmation :

[Boucles et variables](https://view.genial.ly/63f885e2ad18f20012773b86)

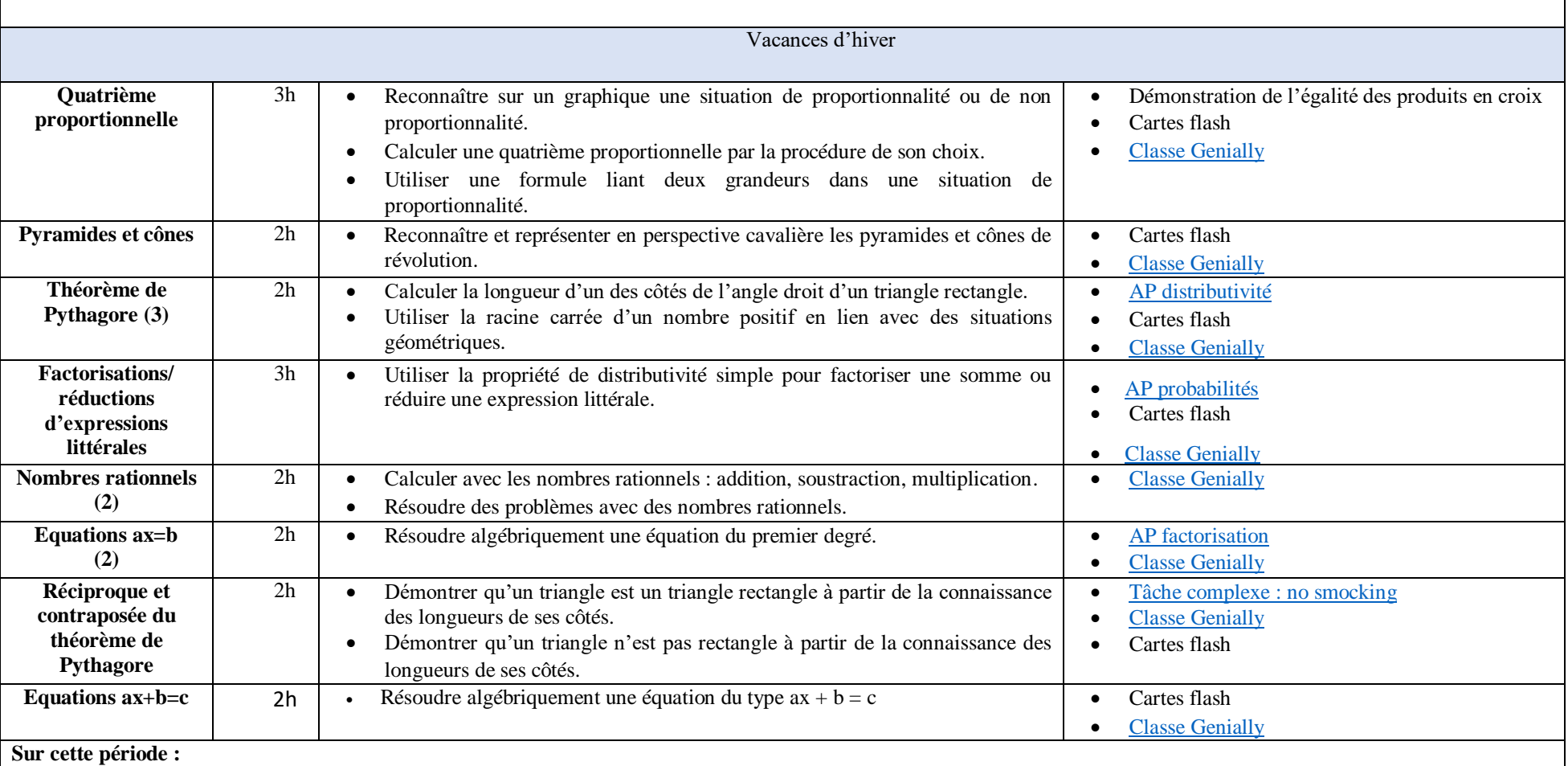

Scratch en débranché

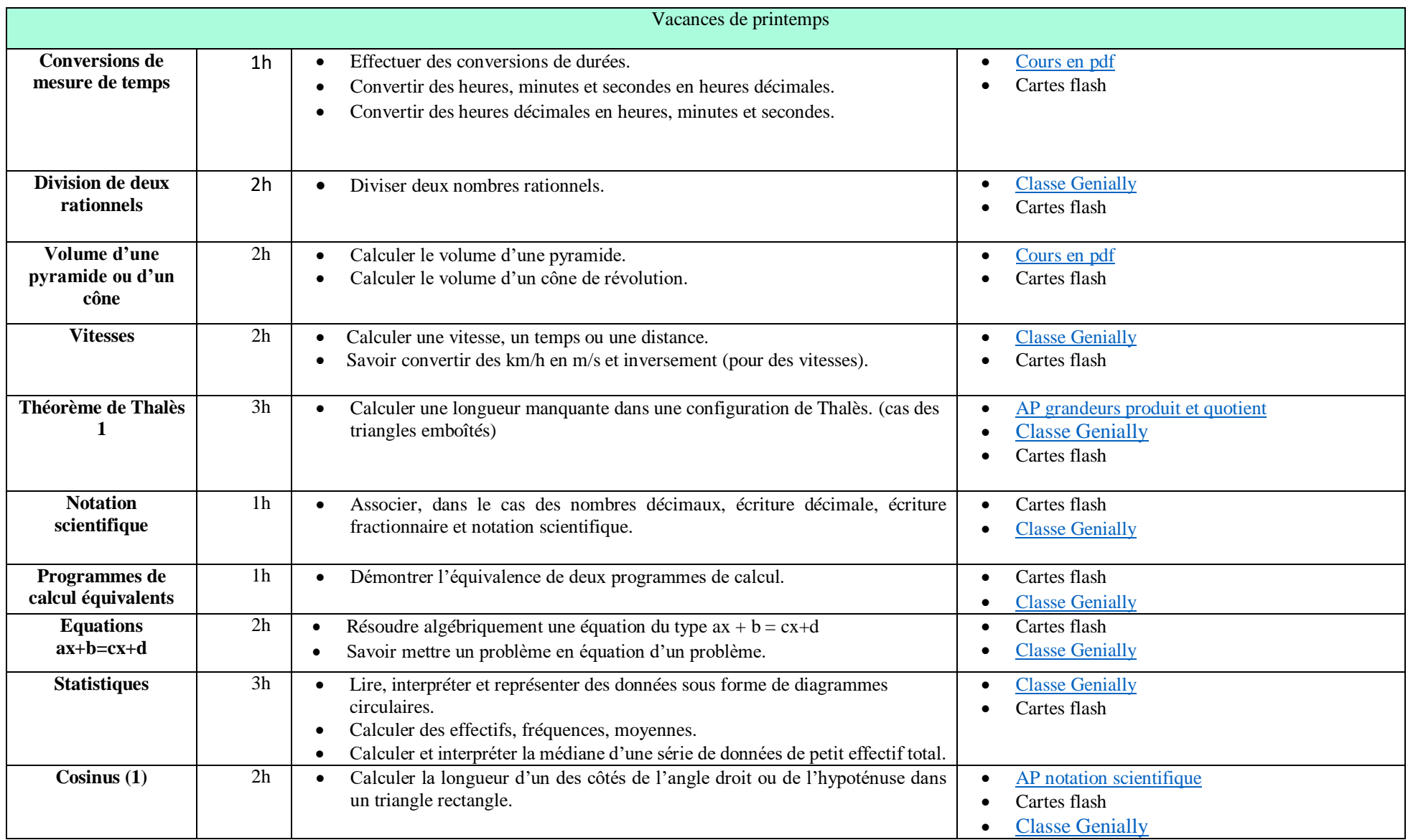

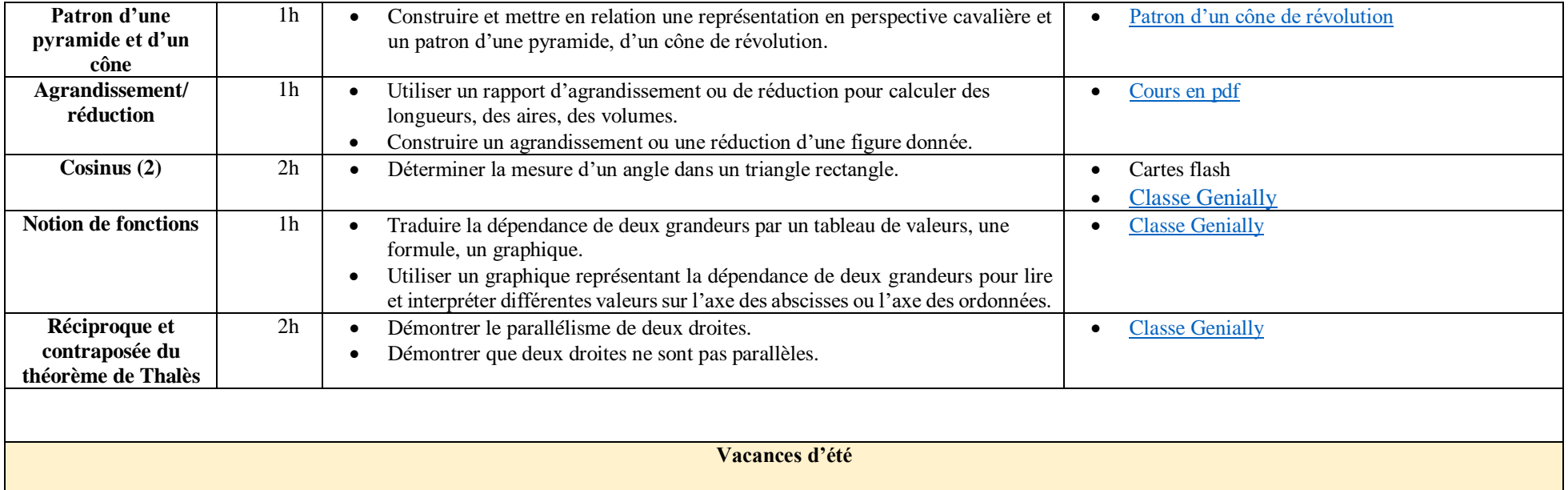